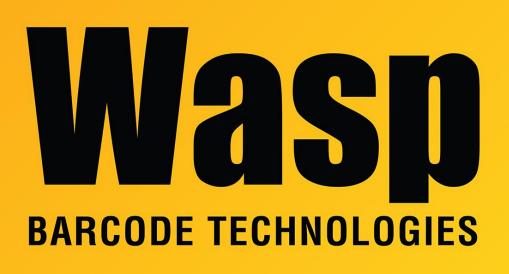

Portal > Knowledgebase > Discontinued Products > InventoryControl > Version 7 > InventoryControl - What happens when one attempts to Import records with negative quantities into the Inventory table?

## InventoryControl - What happens when one attempts to Import records with negative quantities into the Inventory table?

Internal User - 2017-04-10 - in Version 7

The records are rejected and will be mentioned in the Import-Export Error report.

**Related Pages** 

Importing Into the InventoryControl v7 Database